## Números com sinal

Com n dígitos binários, podemos representar 2<sup>n</sup> valores diferentes de inteiros sem sinal. Exemplo: Utilizando-se 3 dígitos:

Representações para números com sinal:

- sinal e magnitude
- complemento a um
- complemento a dois

#### Sinal e magnitude

O bit mais à esquerda é o sinal e os restantes fornecem a magnitude do número.

| Sinal | Magnitude |

-------------------

\_\_\_\_\_\_\_\_\_\_\_\_\_\_\_\_\_\_\_\_\_\_\_

0 para números positivos e 1 para números negativos

Exemplo:  $00000101 = +5$  $10000101 = -5$ Faixa de valores com n dígitos:  $-(2^{n-1}-1) a + (2^{n-1}-1)$ . Para n=4 teremos a faixa -7 a +7 Porque não é utilizado pelos processadores ?

1. duas representações para o zero, por exemplo, 0000 e 1000.

2. processo de adição e subtração complicado

Algoritmo de soma:

- 1. Verificam-se os sinais dos números e efetua-se uma comparação entre eles
- 2. Se ambos possuem o mesmo sinal, somam-se as magnitudes e o sinal do resultado é o mesmo das parcelas
- 3. Se os números possuem sinais diferentes:
	- o identifica-se a maior das magnitudes e registra-se o seu sinal
	- o subtrai-se a magnitude menor da maior
	- o o sinal do resultado é igual ao sinal de maior magnitude

Exemplo utilizando-se 6 bits na base 2:

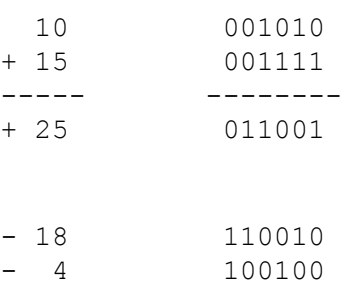

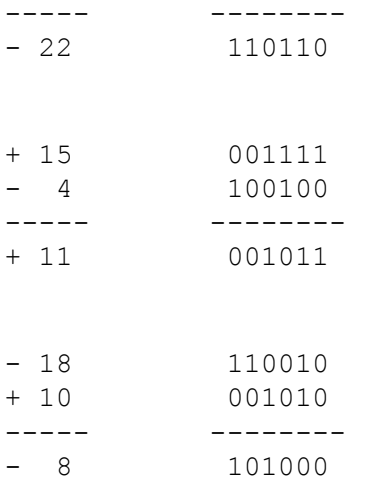

Algoritmo de subtração:

1. Troca-se o sinal do subtraendo

2. Executa algoritmo de soma

Exemplo:  $-18 - (+12) = -18 + (-12)$ 

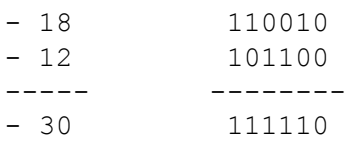

Custo: 1 elemento para soma e outro para subtração Velocidade: manipulação de sinal

## Representação complemento a 2

Como representar números negativos no sistema decimal com 3 algarismos ? Divide o sistema em 2, utiliza uma metade para positivos e a outra para negativos.

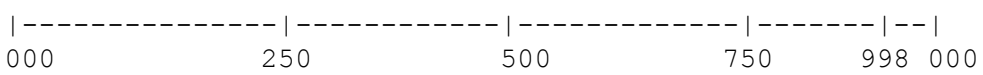

### Complemento a 10

Positivos são so próprios números: 0 a +499, representação: 0 - 499 Negativos são o complemento a 10 do número positivo

Complemento a base= B<sup>n</sup>-N onde n é o número de algarismos que temos para representar um número.

 $-500=10^3 - 500 = 1000 - 500 = 500$  $-499 = 1000 - 499 = 501$ 

 $-1 = 1000 - 1 = 999$ 

Qual a vantagem ? Só precisamos somar números e resultado é sempre representado corretamente. Exemplo:

-2+3, Complemento a 10 de -2 = 1000 - 2 = 998 e de +3 = 003, somando 998+003=1001, descartando o 1 à esquerda, temos o resultado 001 que é +1 em complemento a 10.

Para subtrair:

 $A - B = A + (-B)$ 

 $-3 - 5 = -3 + (-5)$ 

 $-3 = 997 + 995 = 1992$ , retirando o 1 à esquerda temos o resultado 992 que é negativo e para sabermos

o valor fazemos 1000 -  $x = 992$ ,  $x = 8$ , logo resultado = -8.

## Complemento a 2

Se número positivo e existem n dígitos para representar o número,  $d_{n-1}=0$ .

Se o número é negativo a representação é  $2<sup>n</sup>$ -N onde N é a representação positiva.

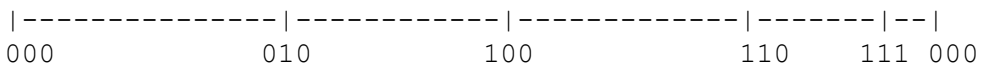

Número 0 só tem 1 representação: 000 positivo e  $2^3$  - 000 = 1000, representação negativa= 000 Exemplo:

Com 3 algarismos:  $-4 = 1000 - 100 = 100$  $-3 = 101$  $-2 = 110$  $-1 = 1000 - 001 = 111$  $0 = 000$  $+1 = 001$  $+2 = 010$  $+3 = 011$ Representação de números positivos: 1 a  $(2^{n-1}-1)$ Representação de números negativos: -1 a  $(-2^{n-1})$ Faixa de valores:- $2^{n-1}$  a  $(2n-1)$ 

## Como representar um número em complemento a 2?

Se o número é positivo, o bit  $d_{n-1}=0$  e a magnitude do número é  $d_{n-2}x 2^{n-2}+d_{n-3}x 2^{n-3}+...+d_1x 2^1+d_02^0$ Exemplo: +7 utilizando-se 4 algarismos é igual a 0111. Representação de +27 com 8 bits =  $00011011$ Se o número é negativo:

 $C_2(-N)=2^n-N$ , onde N é a representação sem sinal da magnitude do numero negativo.

$$
C_2(-N)=2^n - N = ((2^n - 1) - N) + 1
$$

Mas  $2<sup>n</sup>$ -1=011111..11 e 011111..11-N é igual a inverter os bits de N. Logo para achar a representação complemento a 2 de números negativos, inverte-se o número na representação dele positiva e soma-se 1.

Exemplo: -7 utilizando-se 4 algarismos 0111, inverte 1000, soma  $1 = 1001$ Representação de -27 com 8 bits = inv(00011011) + 1 = 11100100 + 1 = 11100101

### Dado um número representado em complemento a 2, o que ele está representando?

O bit mais significativo é o bit de sinal. Se ele é zero o número é positivo dado por :  $N=(d_{n-1} d_{n-2} ... d_1 d_0)$ 

N=d<sub>n-2</sub>x 2<sup>n-2</sup>+d<sub>n-3</sub>x 2<sup>n-3</sup>+...+d<sub>1</sub>x 2<sup>1</sup>+d<sub>0</sub>2<sup>0</sup> Exemplo:  $n=4$ , N=0111, N=7<sub>10</sub>, N=0100, N=4<sub>10</sub> Se ele é 1 o número que ele representa é negativo. Como achar que número ele representa ?  $C_2(C_2(-N))=2^n$ -  $(2^n-N)=N$ 

Logo para descobrir a magnitude de um número negativo representado em complemento a 2, invertese o número na representação dele sem sinal e soma-se 1. Exemplo:

O que representa  $00011011$  ? +27

O que representa 11100101 ? - inv(11100101)+1= -00011011 = -27

Outra maneira de ver:  $2^{n}$  + (-N)=  $d_{n-1}x2^{n-1}$  +  $d_{n-2}x2^{n-2}$  + ... +  $d_12^1$  +  $d_02^0$ Mas  $d_{n-1} = 1$ ,  $log_0 (-N) = -2^{n+1} + d_{n-2} \times 2^{n-2} + ... + d_1 2^1 + d_0 2^0 = 2^{n-1} (-2^1 + 1) + d_{n-2} \times 2^{n-2} + ... + d_1 2^1 + d_0 2^0 =$  $2^{n-1}(-1)+d_{n-2}x2^{n-2}+...+d_12^1+d_02^0$ Exemplo:  $1001 = -8 + 1 = -7$ 

#### Soma e subtração em Complemento a 2

Soma:  $N1 + N2$ Subtração:  $N1-N2 = N1+(-N2)$  e joga fora o vai um Exemplo: Somar  $+11$  com  $+21$ 

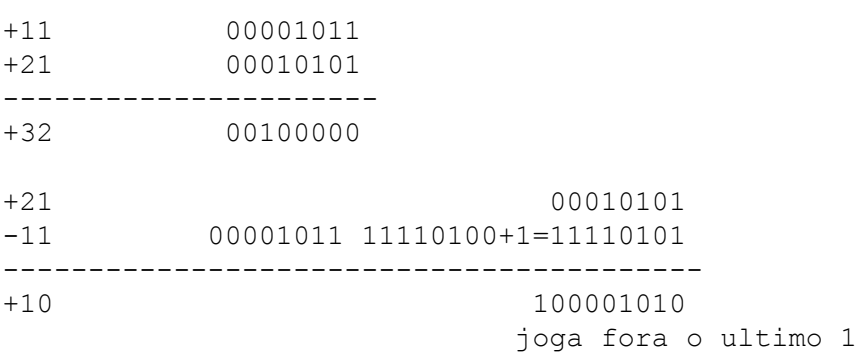

Subtrair +21 de +11

 $+11 - (+21) = +11 + (-21)$ 00001011  $+11$  $-21$  00010101 = 11101010 +1 = 11101011  $-10$ 11110110

#### Overflow

Overflow ocorre quando o número não pode ser representado com o número de bits disponível. Só ocorrerá overflow quando estivermos somando dois números de mesmo sinal.

Se temos 3 bits para representar números em complemento a 2, podemos representar os seguintes inteiros com sinal:

 $111 - 1$  $110 - 2$  $101 - 3$  $100 - 4$ Menor número negativo =  $-2^{3-1}$ =-4 Maior número positivo =  $2^{3-1}$ -1=+3

Soma:  $N1+N2$ 

# Primeiro caso: N1>0, N2>0:

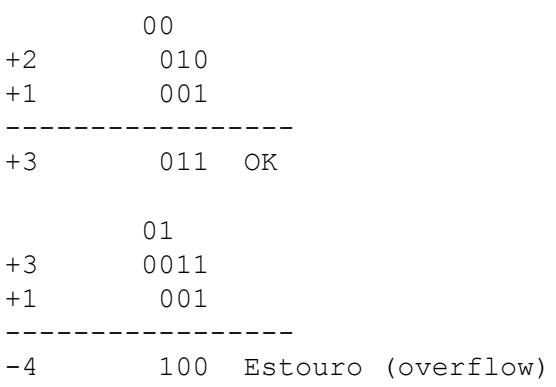

### Segundo caso:  $N1<0$ ,  $N2>0$ :

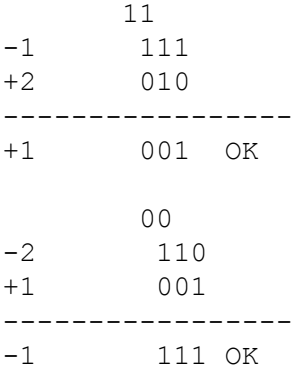

# Terceiro caso: N1<0, N2<0:

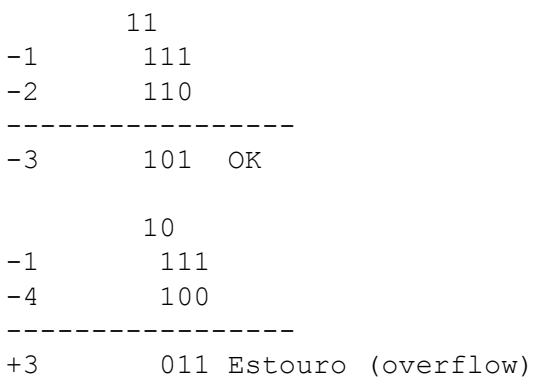

 $A=(a_{n-1}a_{n-2}...a_0)$  $B=(b_{n-1}b_{n-2}...b_0)$ 

 $c_n$   $c_{n-1}$  $a_{n-1}$  .....  $a_0$ 

```
b_{n-1} ..... b_0
```
 $^{+}$ 

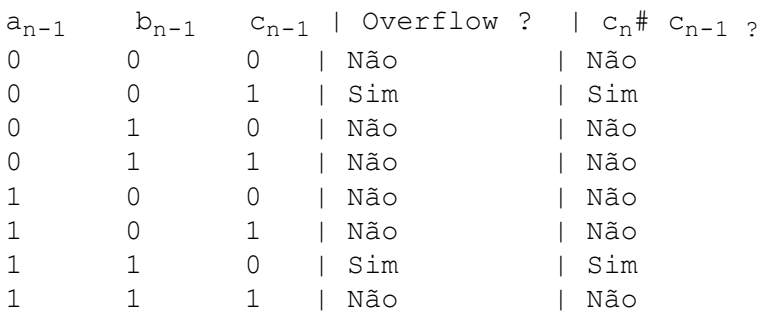

Então se  $c_n \# c_{n-1}$ , temos overflow !

# Representação de caracteres

Um caracter deve ser representado utilizando-se um padrão de bits.

Vários dispositivos de entrada e saída trabalham com 8 bits.

Um código padrão denominado ASCII (American Standard for Computer Information Interchange> define um padrão de sequência diferente para cada caracter.

Exemplo:

0100 0001 é 41<sub>hex</sub> ou 65<sub>10</sub> e representa o caracter 'A'

0100 0010 é  $42<sub>hex</sub>$  ou  $66<sub>10</sub>$  e representa o caracter 'B'

Uma propriedade deste código é que se padrões de bits são comparados, então 'A' <'B', o que ajuda a ordenar elementos em ordem alfabética.

Note que 'a' $(61_{hex})$  é diferente de 'A' $(41_{hex})$ 

'8'  $(38_{\text{hex}})$  é diferente do inteiro 8

Representação ASCII do caracter '8': 0011 1000

Representação ASCII do caracter '0' é 48 (decimal) ou 30 (hex)

```
Representação ASCII do caracter '9' é 57 (decimal) ou 39 (hex)
```
Como traduzir um string de caracteres para um inteiro ?

```
Exemplo: '354'
```

```
Lê '3'
```

```
Traduz '3' para 3 (subtrai de 48)
inteiro= 0 * 10 + 3 = 3Lê '5'
Traduz '5' para 5 (subtrai de 48)
inteiro= 3 * 10 + 5 = 35Lê '4'
Traduz '4' para 4 (subtrai de 48)
inteiro= 35 * 10 + 4 = 354Como traduzir um inteiro para string de caracteres ?
Exemplo: 354
Verifica quantos caracteres existem na base desejada (no caso 3)
Inicia com base<sup>(no. caracteres - 1)</sup>, (10^{3-1})=100
354 div 100, dá 3
Traduz 3 para '3' (soma 48) e imprime
354 mod 100, é 54
100/10=10
```
 $54$ div $10,$ dá $5\,$ Traduz 5 para '5' (soma 48) e imprime 54 mod  $10, 64$  $10/10=1$  $4$  div 1, dá 4 Traduz 4 para '4' (soma 48) e imprime  $4 \mod 1, \dot{6} \space 0$  $1/10=0$ , então acabou